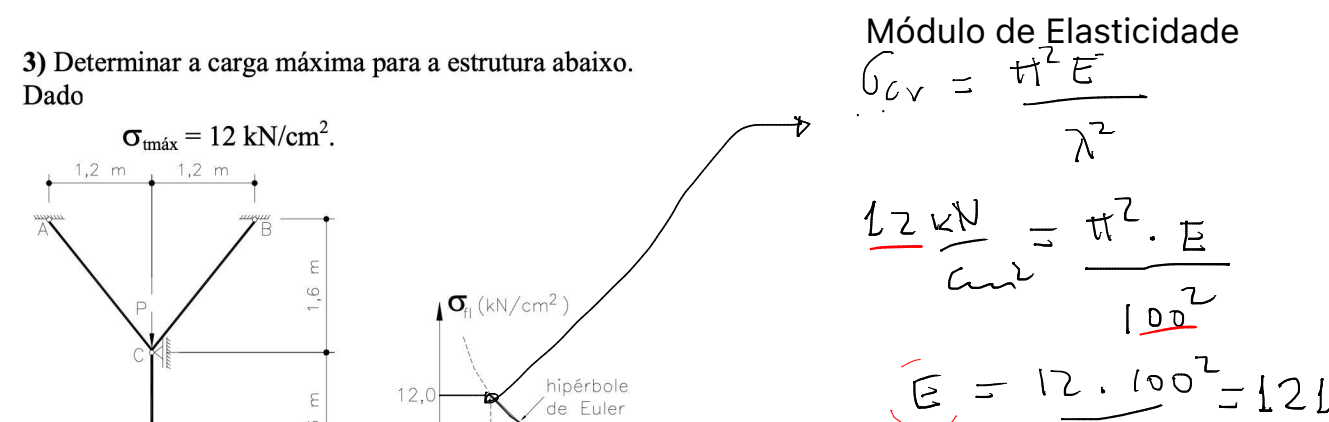

 $-\lambda$ 

$$
\frac{2 \times N}{C_{max}} = \frac{\pi^{2} \cdot E}{100}
$$
  

$$
E = 12 \cdot 100^{2} = 12158.54 \text{ kV}
$$

Seção transversal<br>das barras  $+2$  $2cm$ 

 $\mathsf{D}%$ 

Barra comprimida = CD

## 1- Verificar tensão máxima para CD:

 $12,0$ 

 $100$ 

 $\in$  $1,6$ 

$$
m_{0}m_{0} + a d_{1}lnirci a; \nA + b_{1}
$$
\n
$$
t = 2.2^{3} = 1.33 - c_{1}
$$
\n
$$
A = (2.41)^{2} = 4.62
$$
\n
$$
Rais d = 4.61 \times 600
$$
\n
$$
T = \sqrt{\frac{1}{A}} = \sqrt{\frac{1.332}{H}} = 0.5774 \text{ cm}
$$
\n
$$
ln d_{1}c e d_{2}t = 1.60 \text{ cm}
$$
\n
$$
A = \frac{L}{\pi} = \frac{1.60 \text{ cm}}{0.5774} = 2.7713 \text{ m}
$$
\n
$$
Carg a chif c_{2}t = \frac{1.60 \text{ cm}}{\pi} = 2.7713 \text{ m}
$$
\n
$$
Carg a chif c_{2}t = \frac{1.60 \text{ cm}}{\pi} = 2.7713 \text{ m}
$$
\n
$$
Carg a chif c_{2}t = \frac{1.60 \text{ cm}}{\pi} = 2.7713 \text{ m}
$$
\n
$$
Carg a chif c_{2}t = \frac{1.60 \text{ cm}}{\pi} = 1.621581.544 \text{ m}
$$
\n
$$
M_{1}c_{2}(\frac{1}{\sqrt{2}}) = -3.6125 \text{ m}
$$
\n
$$
M_{2}(\frac{1}{\sqrt{2}}) = -6.25 \text{ m}
$$

tungas de  $\mathcal{P}$  $N_{CO}$  em

-a Superposi Gos de Efeitas:

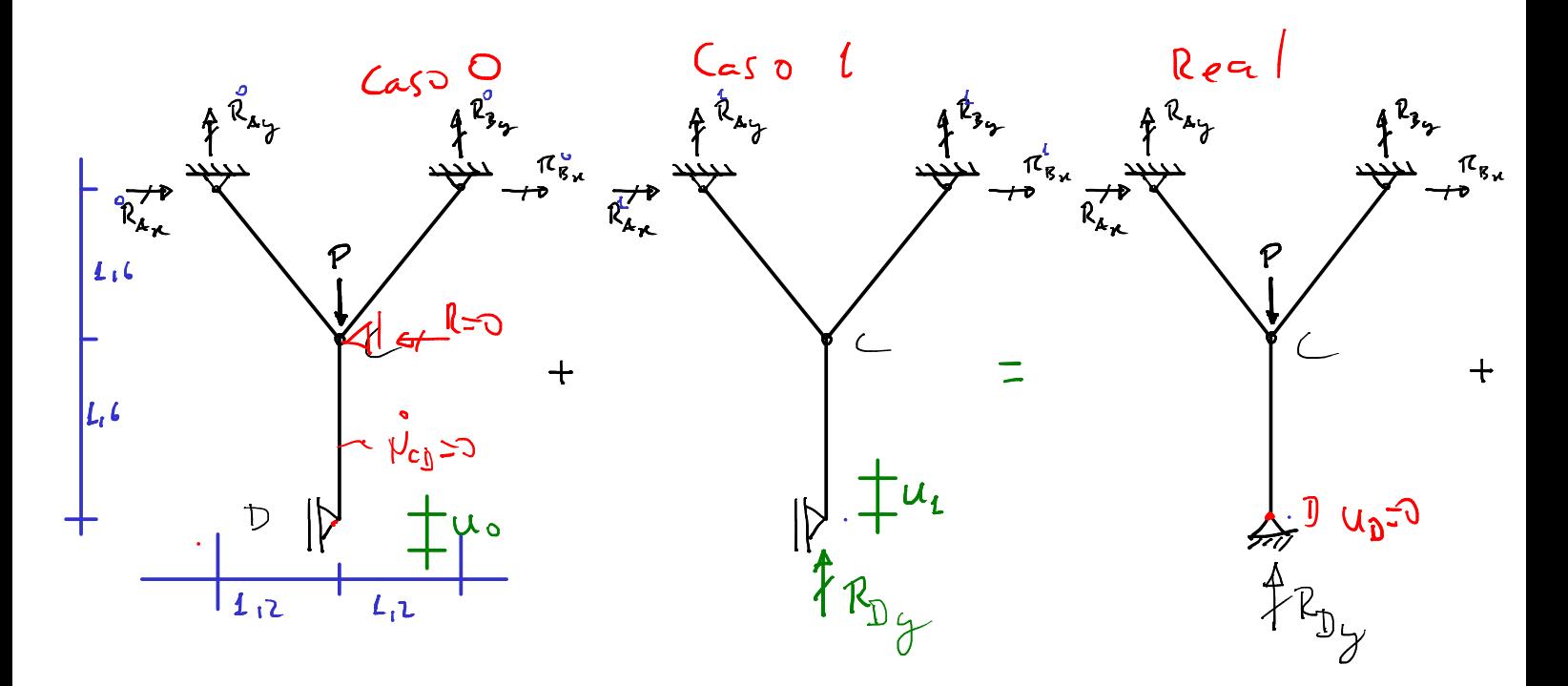

 $CASO$  0:

Equilibrio de no C:  $\theta = ?$  arctg(0)=  $\frac{17}{4.6}$   $\theta = 36.87$  $N_{AC}$   $N_{C}$  $\Sigma F_{\nu} = \sigma$  $\int_{0}^{1} \iint_{\mathcal{L}} \mathcal{L}_{\mathcal{L}} = 0$  $-N_{4c}$  (Sen (0) +  $N_{48}$  Sen (0) 50  $\overset{\circ}{V}\mathcal{A}_{\mathcal{L}}=\overset{\circ}{V}_{\mathcal{L}g}$  $\Sigma F_{\gamma} = 0$   $\vec{V}_{\mu\nu}$ .  $\cos(\theta) + \vec{V}_{\alpha\beta}$   $\cos(\theta) - \vec{V} = 0$  $N_{C_{\beta}} = N_{AC} = \frac{P}{2C_{C}} = 0.625P$ 

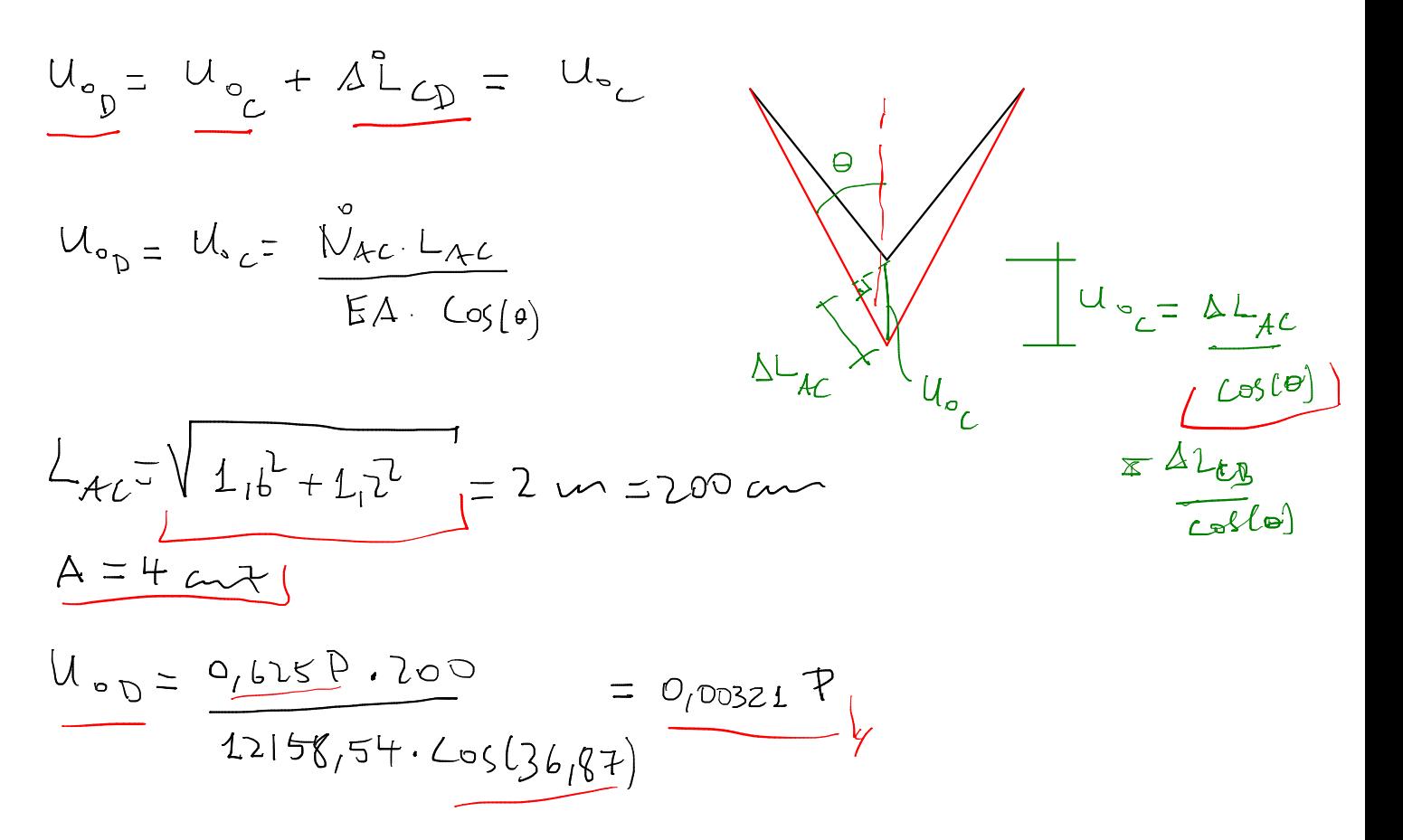

 $C_{A50}$   $1$ 

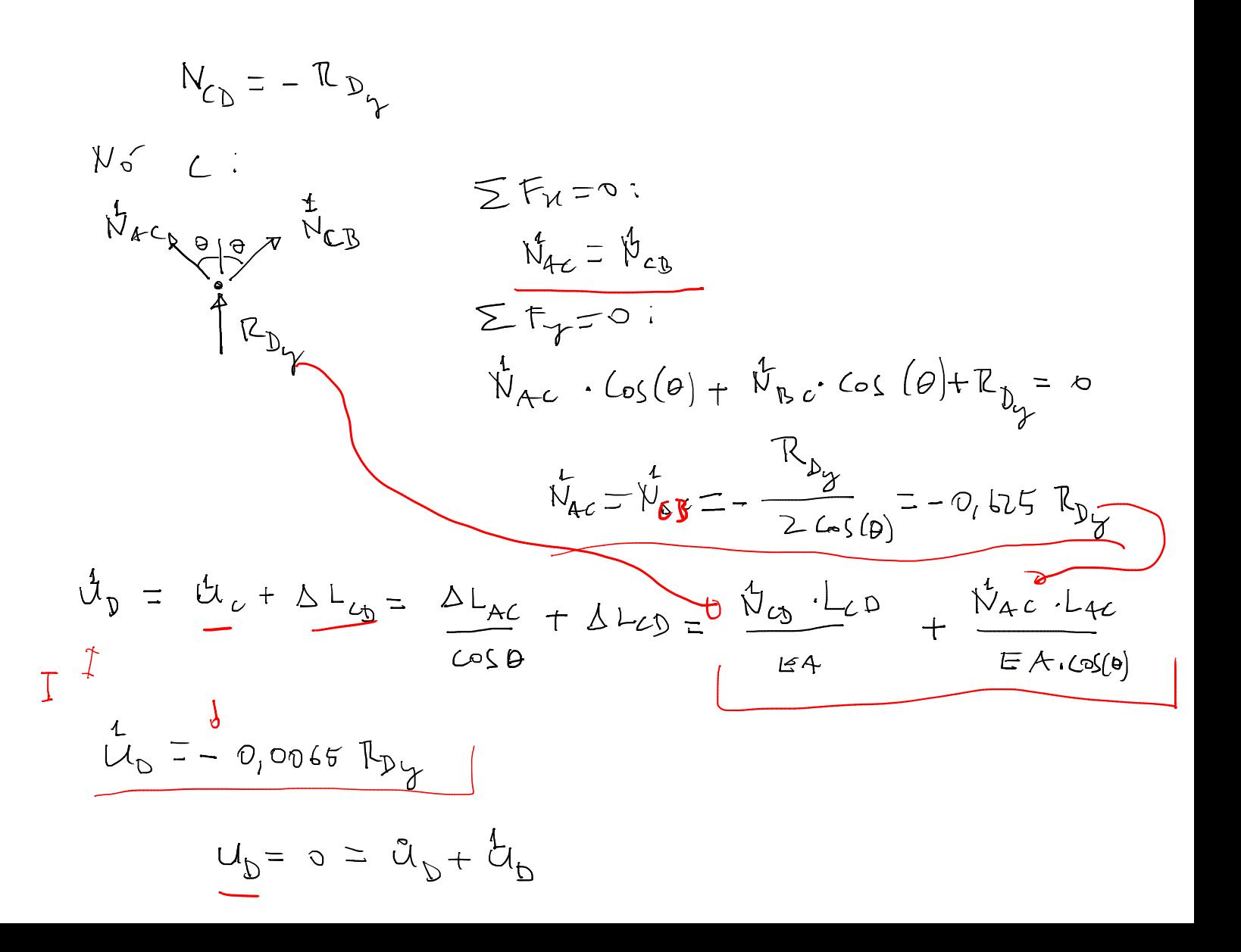

$$
0 = 0,0032LP - 0,0065 P_{Dy}
$$
\n
$$
P_{Dz} = 0,494 P
$$
\n
$$
L_{Dy} = -0,494 P
$$
\n
$$
L_{Dy} = -0,494 P
$$
\n
$$
L_{Dy} = -0,494 P
$$
\n
$$
-6,25 = 2,65
$$
\n
$$
P = -0,494 P
$$